# **Numeryczna algebra liniowa w ANSI C**

Co zrobić, gdy musimy *policzyć wartości własne* (oraz opcjonalnie — także *wektory własne*) *dużej macierzy A* ?

$$
\Delta v = \lambda v
$$

1) **Biblioteka GSL** (*GNU Scientific Library*):

*Uniwersalne narzędzie do różnorodnych problemów numerycznych (całkowanie, rozwiązywanie równań różniczkowych, obliczanie wartości funkcji specjalnych, minimalizacja funkcji, … )* 

[ *Zawarta w wielu dystrybucjach Linuxa; także część Cygwin-a* ]

zob. <https://www.gnu.org/software/gsl/>

### 2) **LAPACK:** Linear Algebra PACKage —

### *<http://www.netlib.org/lapack/explore-html/index.html>*

#### Thursday, June 25, 2009

#### gsl vs lapack performance

I had some doubts about the LU routines in the gsl library (GNU Scientific Library). See

http://yetanothermathprogrammingconsultant.blogspot.com/2009/06/gsl-gnu-scientific-library.html. Here I try a quick experiment by inverting a square nxn matrix. As test matrix I used the Pei matrix (http://portal.acm.org/citation.cfm?id=368975). Here are the results:

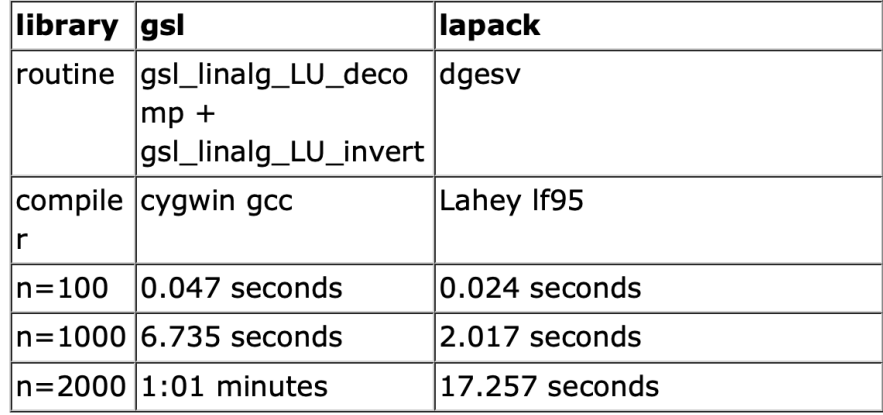

[ *[http://yetanothermathprogrammingconsultant.blogspot.com/2009/06/](http://yetanothermathprogrammingconsultant.blogspot.com/2009/06/gsl-vs-lapack-performance.html) [gsl-vs-lapack-performance.html](http://yetanothermathprogrammingconsultant.blogspot.com/2009/06/gsl-vs-lapack-performance.html)* ]

### **Przykład:** ZGEEV — oblicza wartości własne (opcjonalnie, także *lewoi prawostronne wektory własne*) macierzy kwadratowej zespolonej.

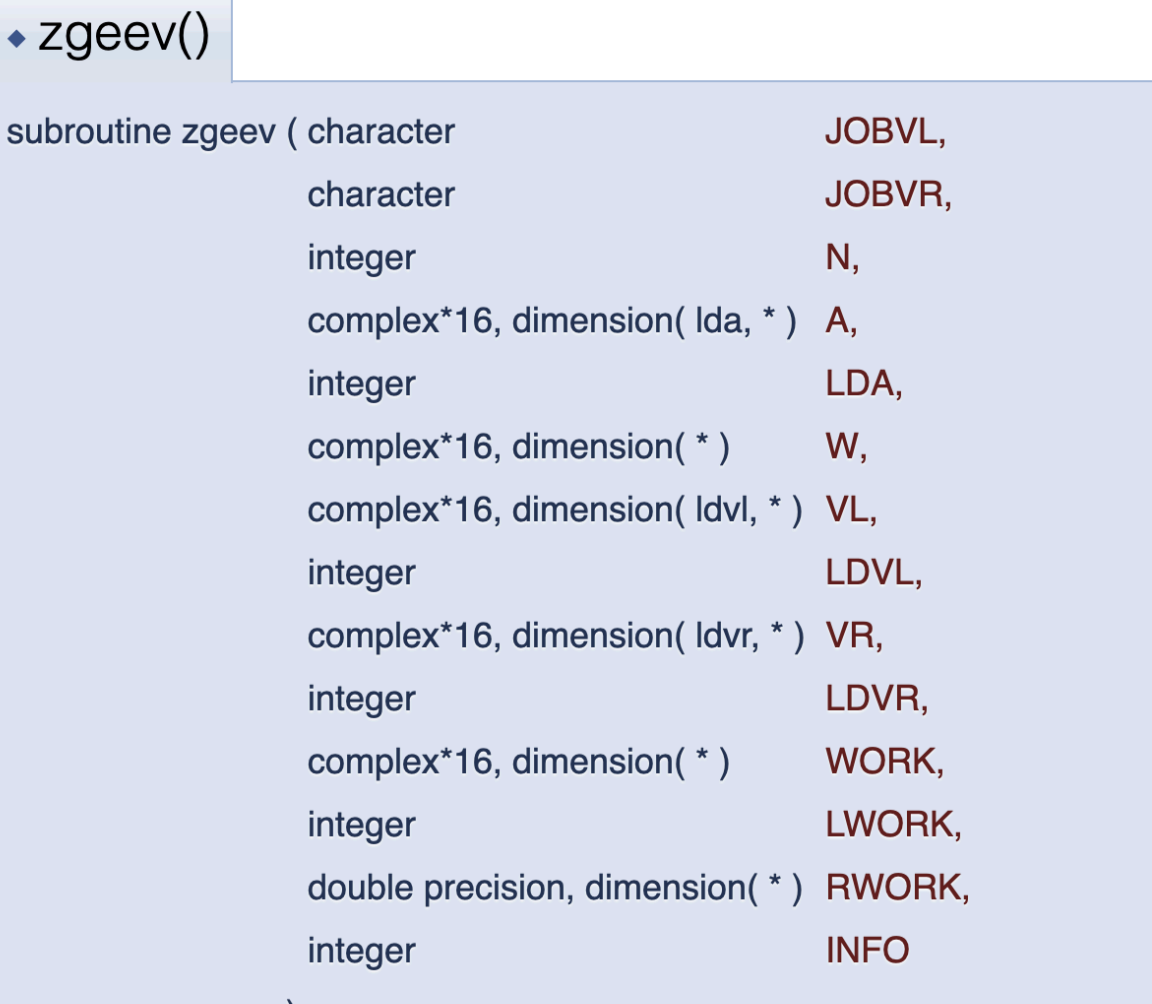

/\* Sposob podlaczenia LAPACKA w ANSI C, zob R.H. Landau, [http://physics.oregonstate.edu/~landaur/nacphy/lapack/](http://physics.oregonstate.edu/~landaur/nacphy/lapack/cprog.html) [cprog.html](http://physics.oregonstate.edu/~landaur/nacphy/lapack/cprog.html) \*/ #include <stdio.h>

#define size 3 /\* dimension of matrix in THIS example \*/ struct complex {double re; double im;}; /\* a complex number \*/

```
/* Deklaracja f.zewnetrznej - mozna pominac w ANSI C (!) */
extern void zgeev (char * jobvl, char * jobvr, int * n,
          struct complex * A, int * lda,
          struct complex * w, 
         struct complex * vl, int * ldvl,
          struct complex * vr, int * ldvr,
          struct complex * work, int * lwork,
          double * rwork, int * info);
```

```
/* Eigenvalues of a generix complex matrix with ZGEEV */
int main()
```

```
\sqrt{\star} (1 -i 0) \star/* Input matrix: A = ( i -1 0) */
\sqrt{\star} (0 0 7 ) \star /
struct complex A[3][3] = \{\{1.0, 0.0, 0.0, -1.0, 0.0, 0.0 \}\{ 0.0, 1.0, -1.0, 0.0, 0.0, 0.0 \} { 0.0, 0.0, 0.0, 0.0, 7.0, 0.0 },
 };
```

```
struct complex b[3], DUMMY[1], WORK[6];
struct complex AT[size*size]; /* ==> input for ZGEEV */
 int i, j, ok, c1, c2, c3;
 char c4;
```
 $\left\{ \right.$ 

```
for (i=0; i<size; i++) /* to call a f77 routine from C */
  { /* we have to transform A ... */
     for (j=0; j < size; j++) {
       AT[j + size*i].re = A[j][i].re;
       AT[j + size* i].im = A[j][i].im; }
   }
  c1 = size; /* ... and put all numbers, etc., */
  c2 = 2*size; /* we want to pass */
  c3 = 1; /* to the routine in variables */c4 = 'N';
```
/\* to find solution using LAPACK routine ZGEEV, all \*/  $\sqrt{*}$  the arguments have to be pointers and you have to add  $\sqrt{*}$  $/*$  an underscore to the routine name  $* /$ 

```
zgeev (\&c4, \&c4, \&c1, AT, \&c1, b, DUMMY, \&c3, DUMMY, \&c3,
   WORK, &c2, (double *)WORK, &ok);
```
/\*

```
parameters, in the order as they appear, 
   in the function call: 
   no left eigenvectors, no right eigenvectors, 
   order of input matrix A, input matrix A, 
   leading dimension of A, array for eigenvalues, 
    array for left eigenvalue, leading dimension of DUMMY, 
    array for right eigenvalues, leading dimension of DUMMY,
  workspace array dim >= 2*(order of A), dimension of WORK
  workspace array \dim = 2*(\text{order of A}), return value
*/
```

```
 if (ok==0) /* print eigenvalues */
   for (i=0; i<size; i++) {
      printf("%lf\t%lf\n", b[i].re, b[i].im);
    }
  else
    printf("An error occured\n");
  /* The correct output is: 
     1.414214 0.000000
     -1.414214 0.000000
     7.000000 0.000000
  */
  return 0; 
}
```
## **Uwagi o LAPACK-u:**

Bardziej *eleganckie* wywołania (*oryginalnych!*) funkcji lapackowskich są możliwe po zainstalowaniu *wrapperów* do języka C; zob.:

<http://www.netlib.org/lapack/lapwrapc/>

[http://www.netlib.org/lapack/lapwrapc/presentation\\_wrapper\\_C.pdf](http://www.netlib.org/lapack/lapwrapc/presentation_wrapper_C.pdf)

Funkcje biblioteki Lapack, napisane w Fortranie 77 i dostarczone w postaci skompilowanej biblioteki dla konkretnej maszyny, mogą być wywoływane także z poziomu rozmaitych środowisk obliczeniowych, jak np. *Mathematica*:

[https://reference.wolfram.com/language/tutorial/](https://reference.wolfram.com/language/tutorial/LinearAlgebraMatrixComputations.html) [LinearAlgebraMatrixComputations.html](https://reference.wolfram.com/language/tutorial/LinearAlgebraMatrixComputations.html)

<http://library.wolfram.com/infocenter/Conferences/4886/>